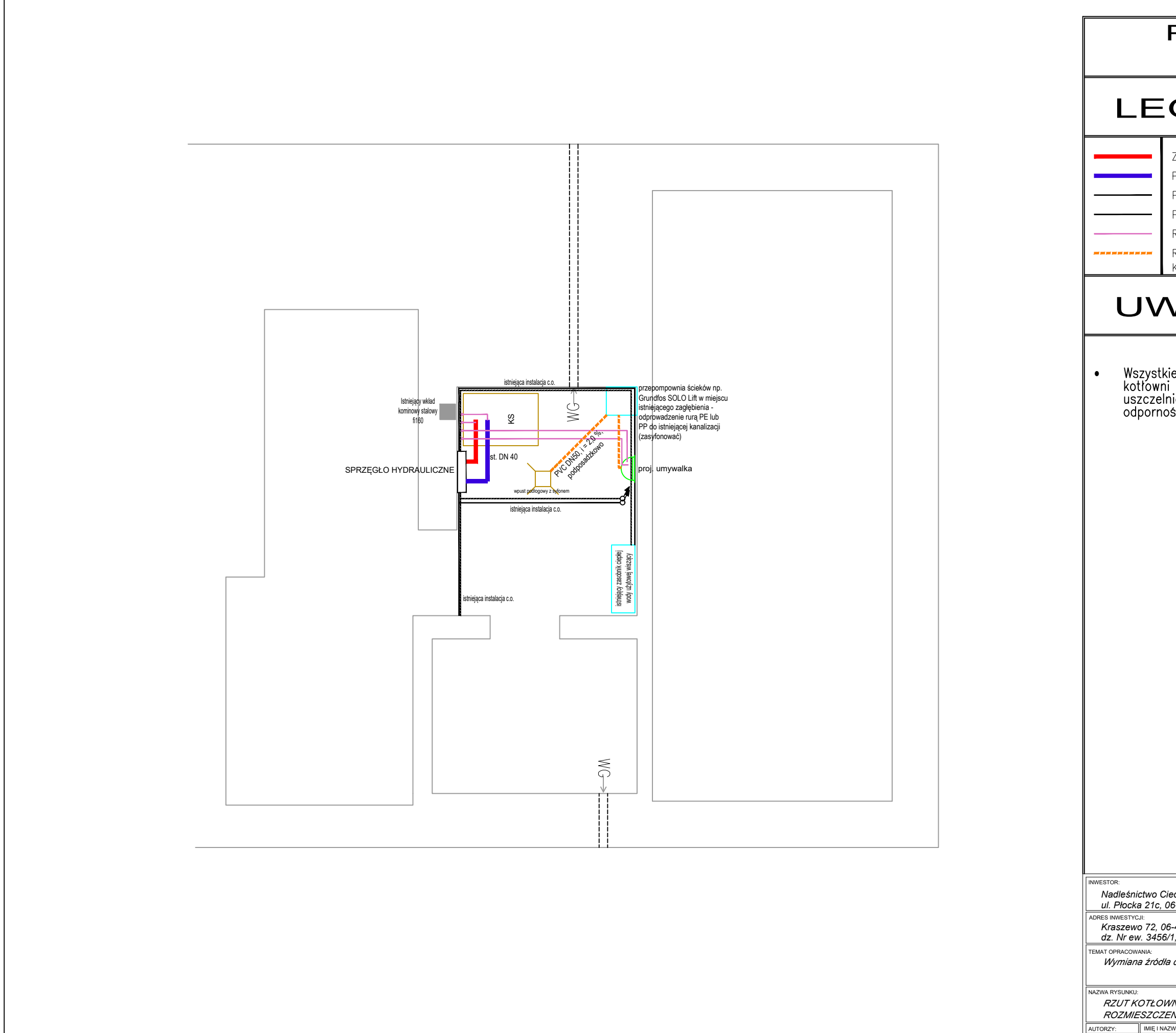

## **POMIESZCZENIE** KOTŁOWNI

## **LEGENDA**

ZASILANIE INSTALACJI C.O. Z KOTŁA DO SPRZĘGŁA HYDRAULICZNEGO POWRÓT Z INSTALACJI C.O. ZE SPRZĘGŁA HYDRAULICZNEGO DO KOTŁA PROJ. POŁĄCZENIE NOWYCH INSTALACJI ZASILANIA Z ISTNIEJĄCYMI PROJ. POŁĄCZENIE NOWYCH INSTALACJI POWROTU Z ISTNIEJĄCYMI RURA OTWARTEGO SYSTEMU BEZPIECZEŃSTWA INSTALACJI C.O. RURA PVC DN50 Z WPUSTU DO PRZEPOMPOWNI- ODPROWADZIĆ DO IST. KANALIZACJI POD STROPEM

## **UWAGI**

Wszystkie przejścia przewodów przez wydzielenia pożarowe<br>kotłowni należy wykonać z zastosowaniem ogniochronnych mas<br>uszczelniających firmy HILTI typu CP601S lub równoważną o<br>odporności ogniowej EI60

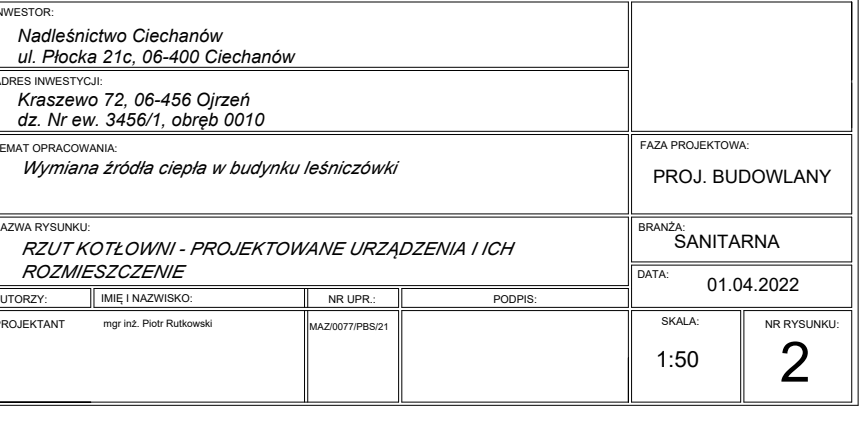